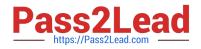

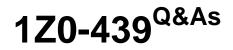

Primavera Unifier 2016 Implementation Essentials

# Pass Oracle 1Z0-439 Exam with 100% Guarantee

Free Download Real Questions & Answers **PDF** and **VCE** file from:

https://www.pass2lead.com/1z0-439.html

100% Passing Guarantee 100% Money Back Assurance

Following Questions and Answers are all new published by Oracle Official Exam Center

Instant Download After Purchase

100% Money Back Guarantee

- 😳 365 Days Free Update
- 800,000+ Satisfied Customers

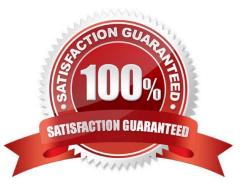

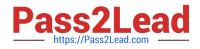

## **QUESTION 1**

Identify the process that makes a completed design available for testing purpose.

- A. Import
- B. Design Bundle
- C. Tag
- D. Deploy

Correct Answer: B

#### **QUESTION 2**

Which two actions occur when a Shell is transitioned to Active status? (Choose two.)

- A. Workflows restart.
- B. Accepted Business Processes return to action Forms.
- C. Accepted Business Process Forms become View Forms.
- D. Scheduled jobs are cancelled.

Correct Answer: AD

#### **QUESTION 3**

When a workflow step is enabled for integration, assignees must be pre-assigned on \_\_\_\_\_\_.

- A. the following step
- B. the previous step
- C. the same step
- D. the End step
- Correct Answer: A

## **QUESTION 4**

A trigger element in a conditional workflow is defined \_\_\_\_\_\_.

- A. in Outgoing links
- B. in the steppreceding the Condition

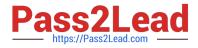

- C. with the Condition icon
- D. in the steps following the Condition

Correct Answer: D

## **QUESTION 5**

View the Exhibit.

| Element                                 | Form         | ula:                                                                                                    |              |      |     |
|-----------------------------------------|--------------|----------------------------------------------------------------------------------------------------|--------------|------|-----|
| Attachments Added?<br>Drawings Checked? |              |                                                                                                    |              |      |     |
|                                         | Un           | <u>ao   c</u>                                                                                                    | lear All     |      |     |
|                                         | 7            |                                                                                                    | 8            | 9    |     |
|                                         | 4            |                                                                                                    | 5            | 6    | 8   |
|                                         |              |                                                                                                    | 2            | 3    |     |
|                                         | c            |                                                                                                    |              | 96   | +   |
|                                         | Delir<br>Nor | and the second second sec | laininina) ( | ir 1 | 100 |
| Add Parameter                           |              |                                                                                                    |              |      |     |

Identify two ways that you can move the selected element to the Formula section. (Choose two.)

- A. Copy and Paste from Excel.
- B. Type in the Formula section.
- C. Drag and drop Element.
- D. Click Add Parameter.
- E. Double-click Element.

Correct Answer: BD

Latest 1Z0-439 Dumps

1Z0-439 Practice Test

1Z0-439 Study Guide